## Python/CoSpaces Reference Sheet

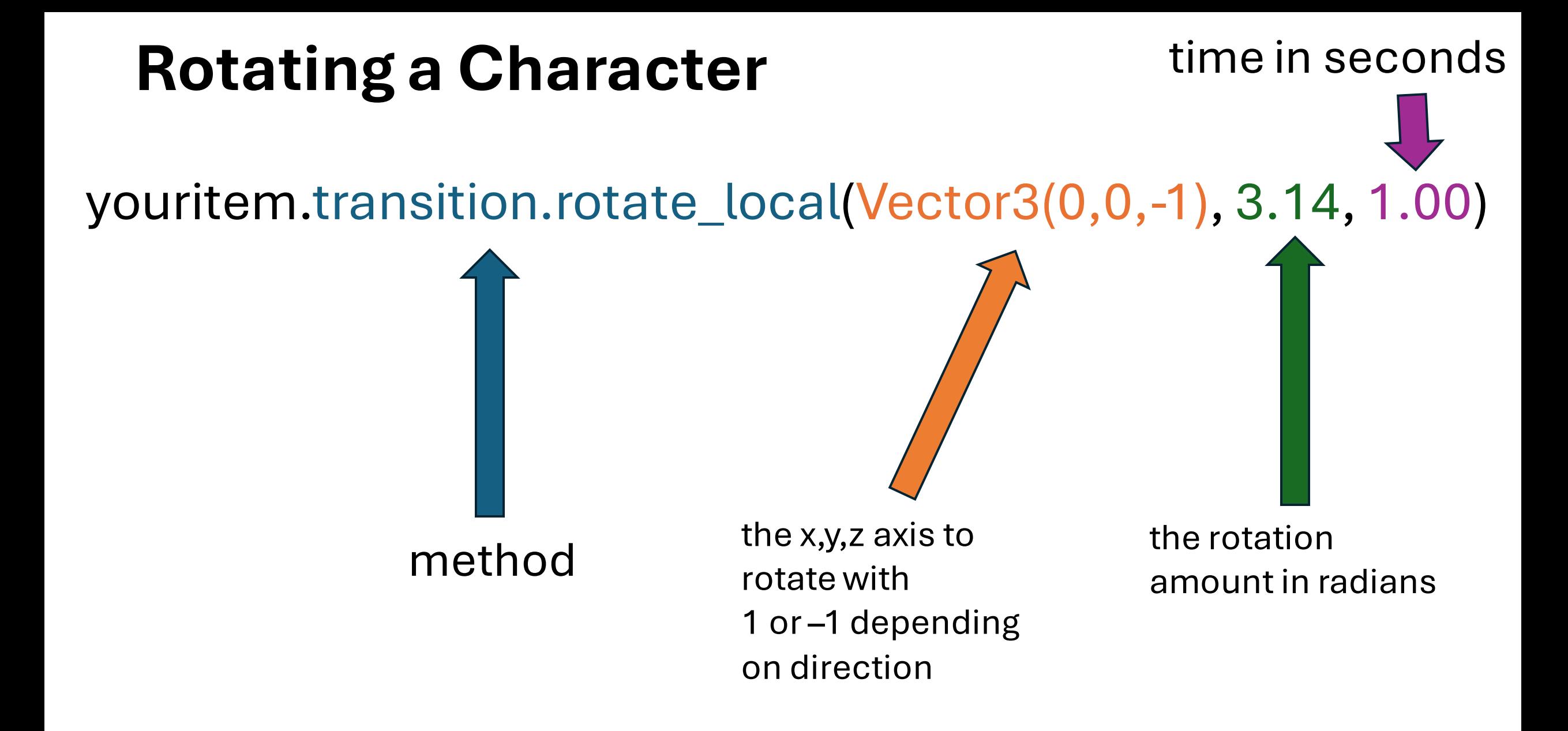

## **Moving an Item on a Path**

myitem.transition.move\_on\_path(path=mypath, speed=2)

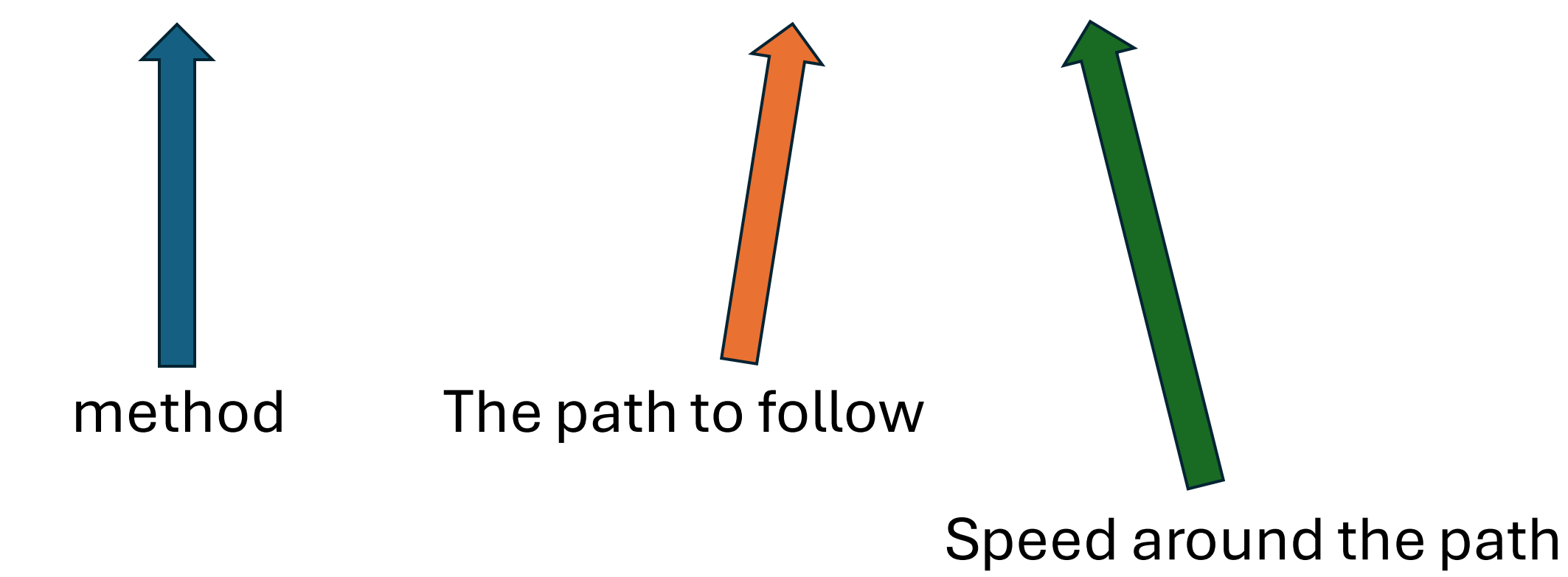

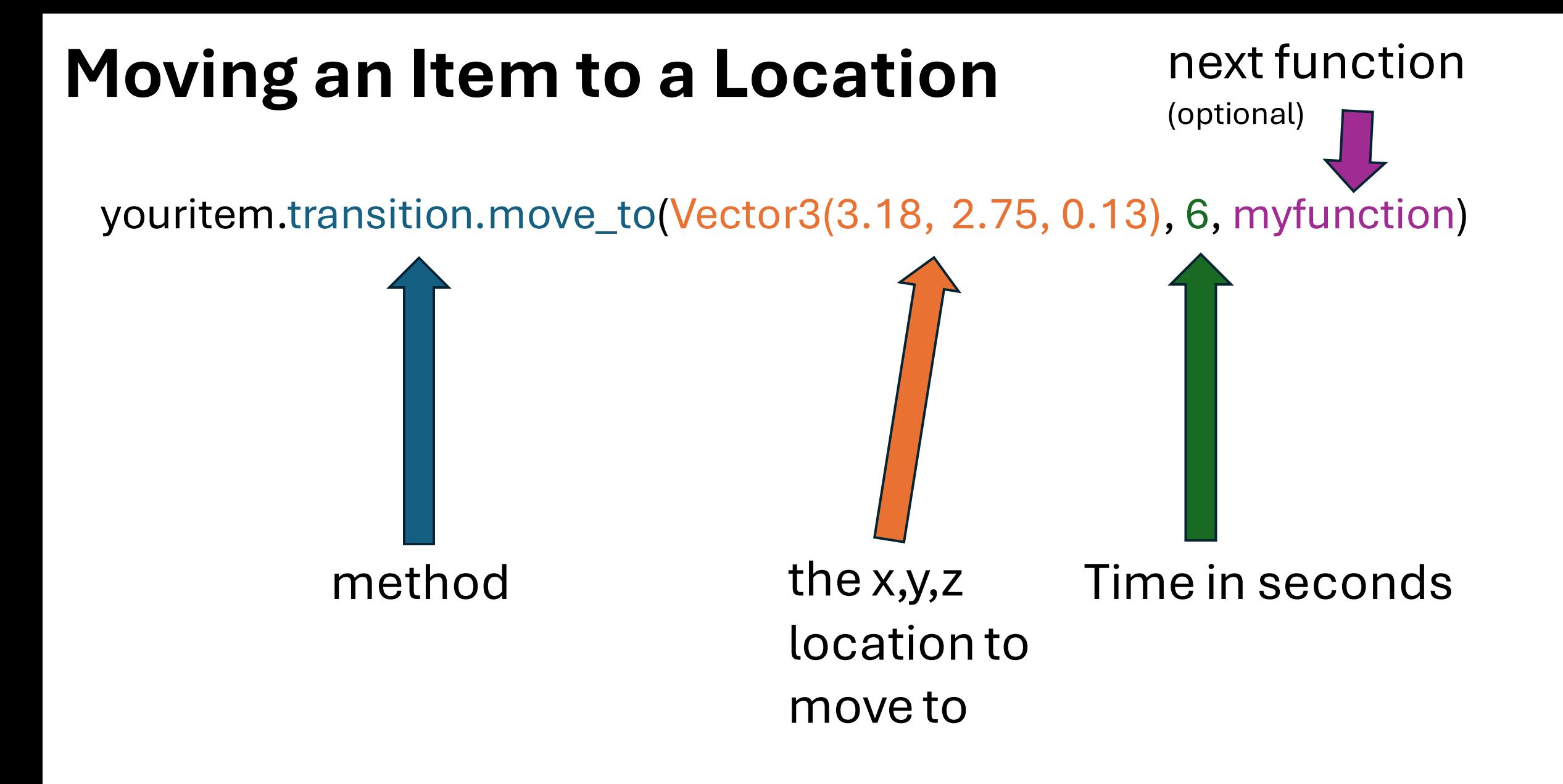

## **Show\_choice Panel**

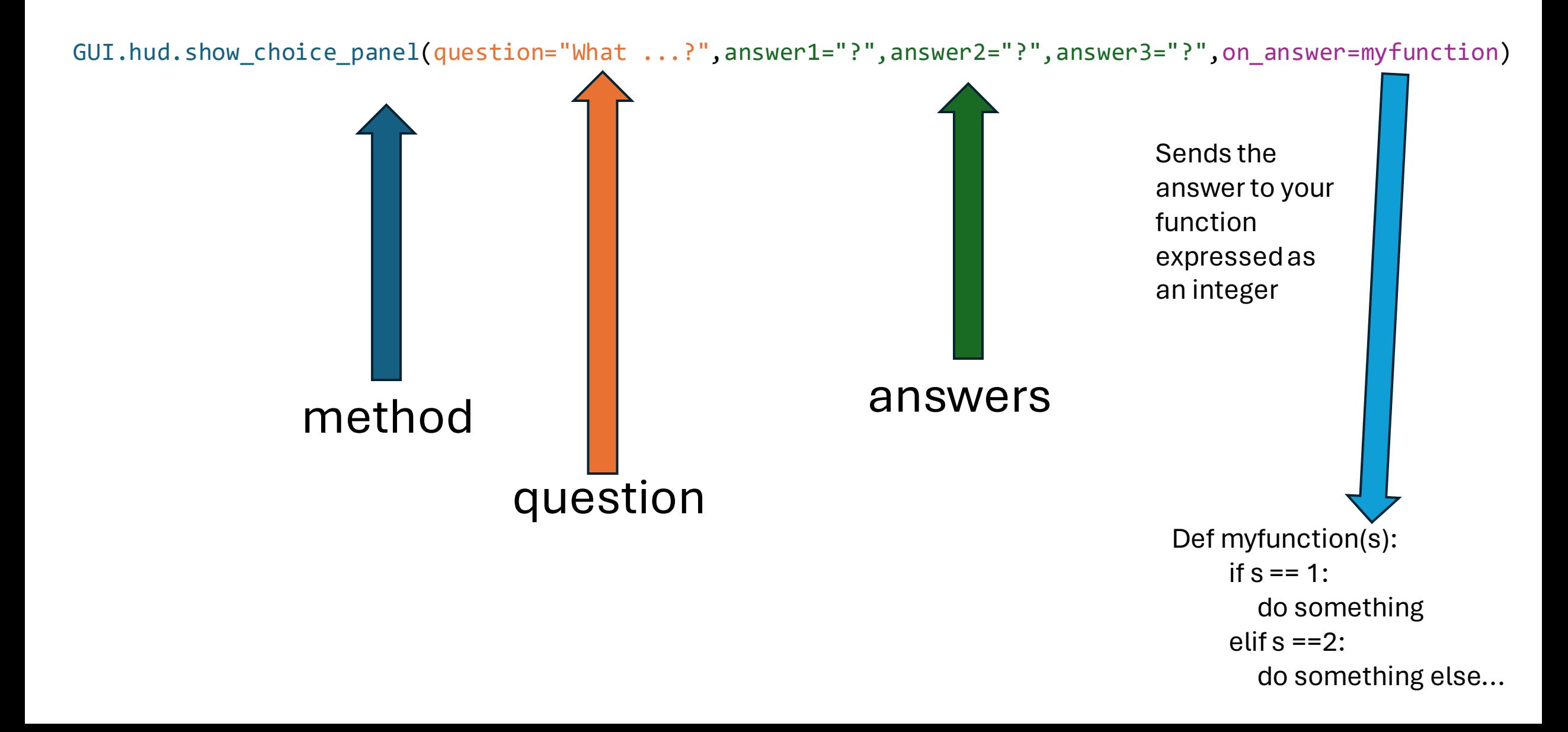

## **Delay a Function**

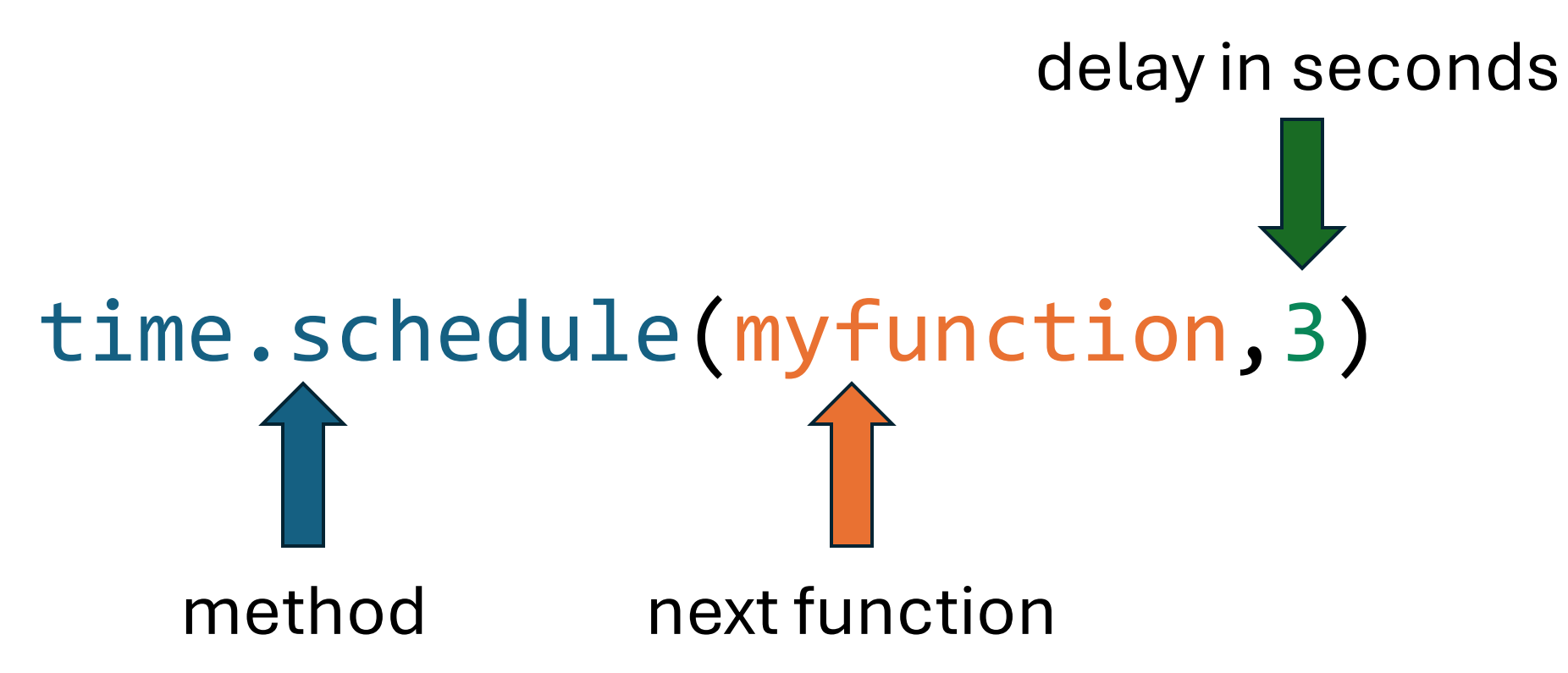